## **POWERPOINT 2021**

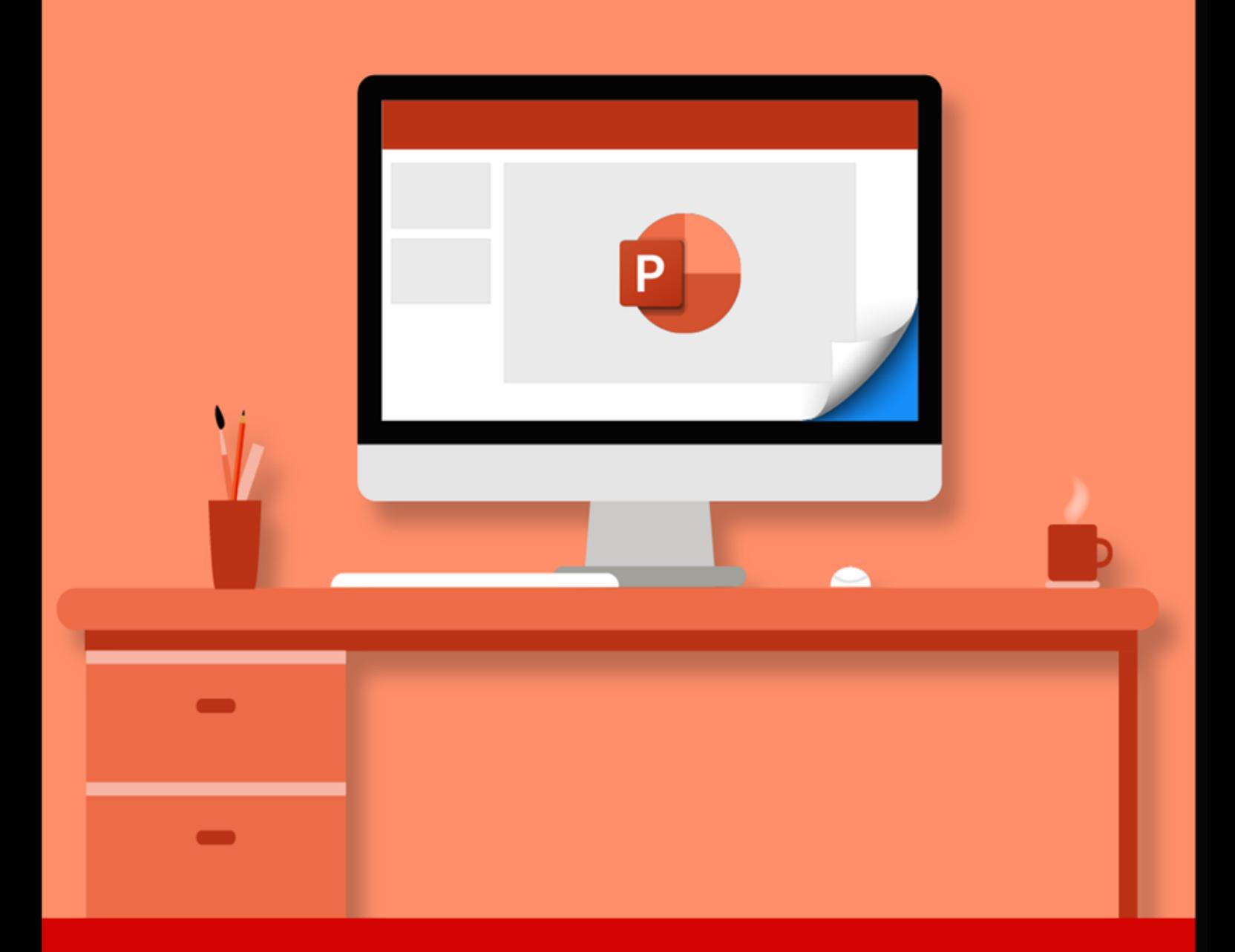

## **GUIDE COMPLET**

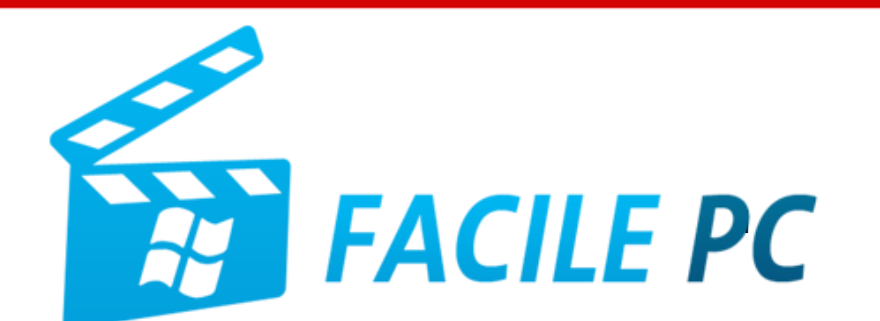

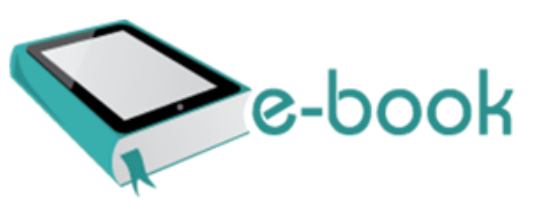

## Table des matières

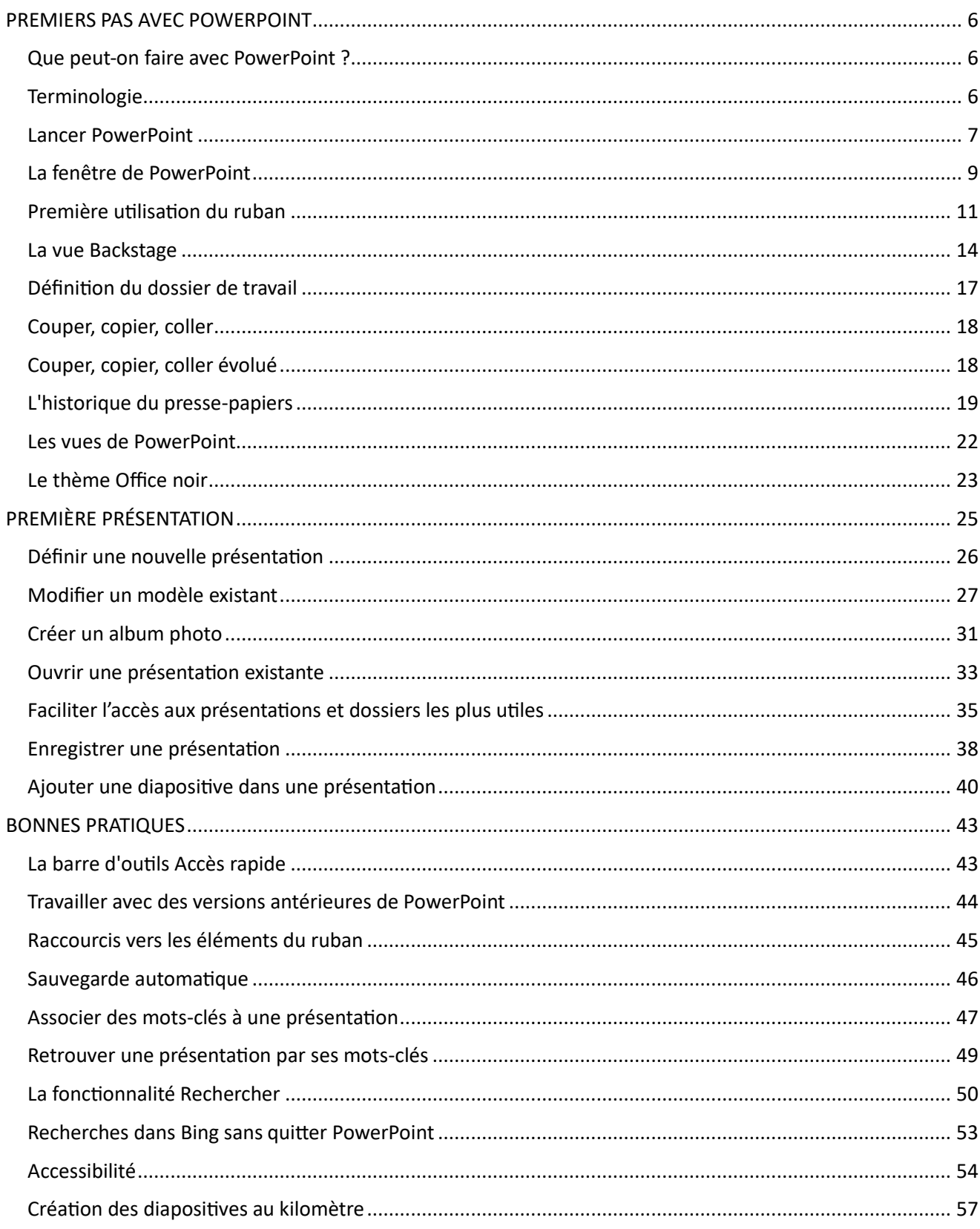

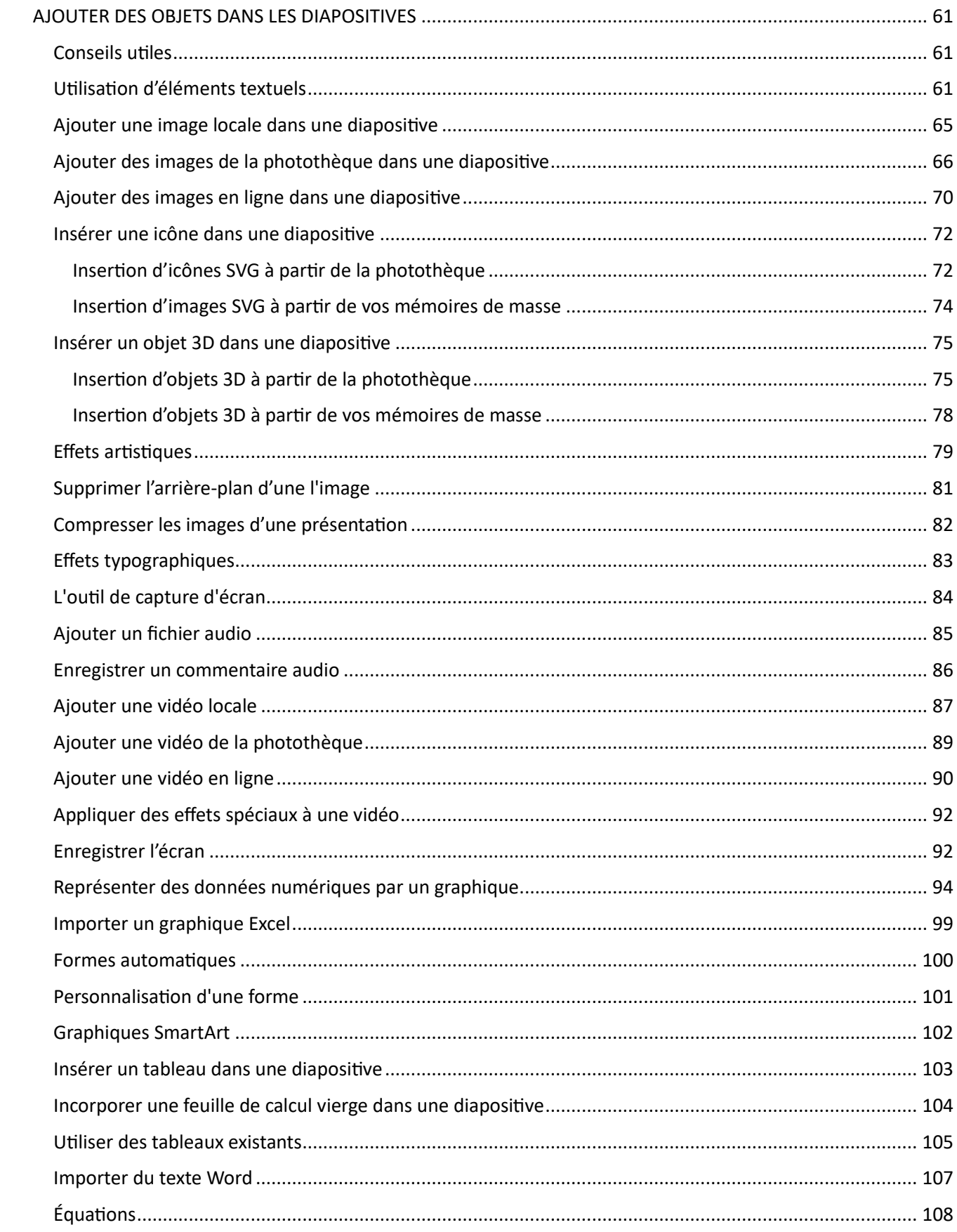

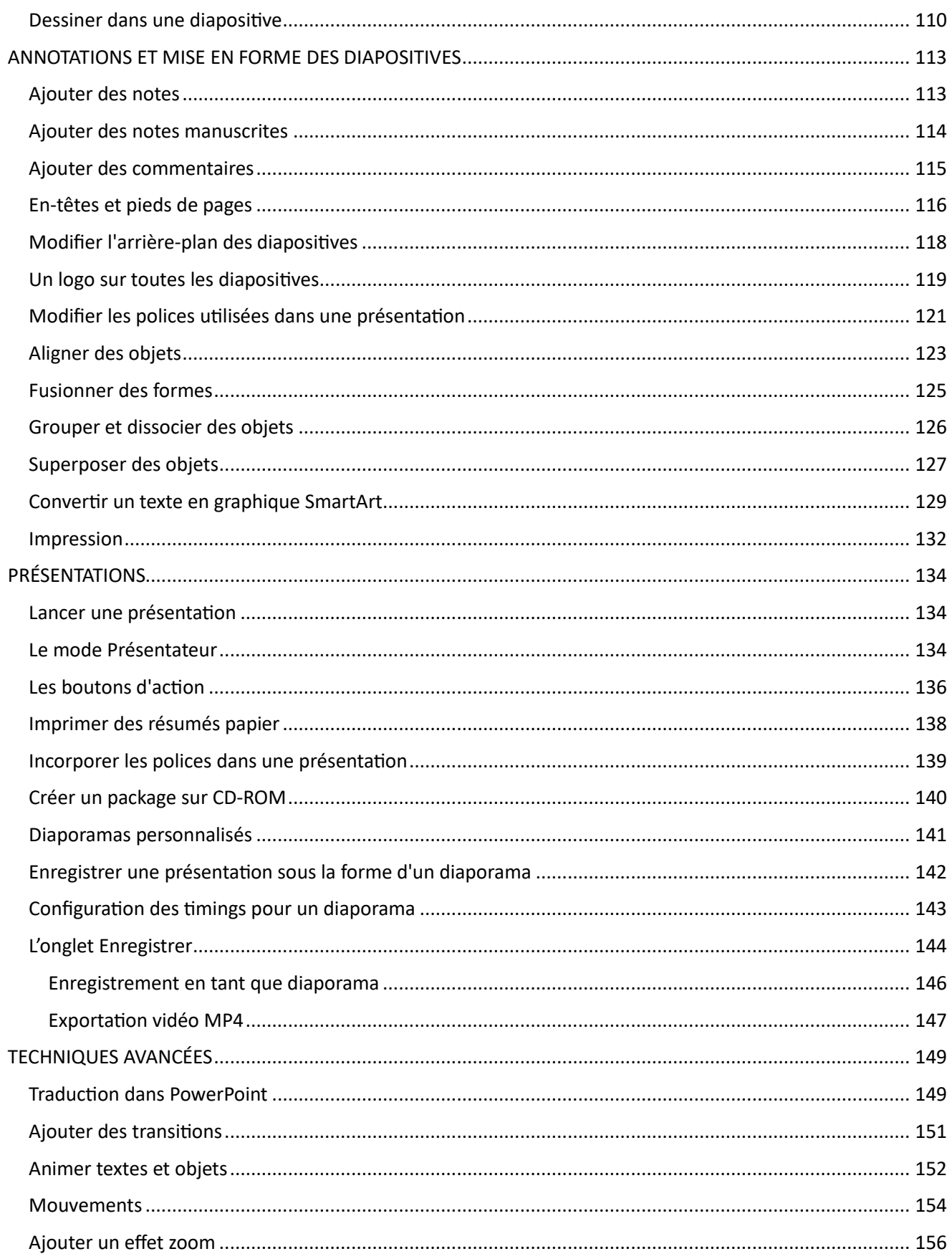

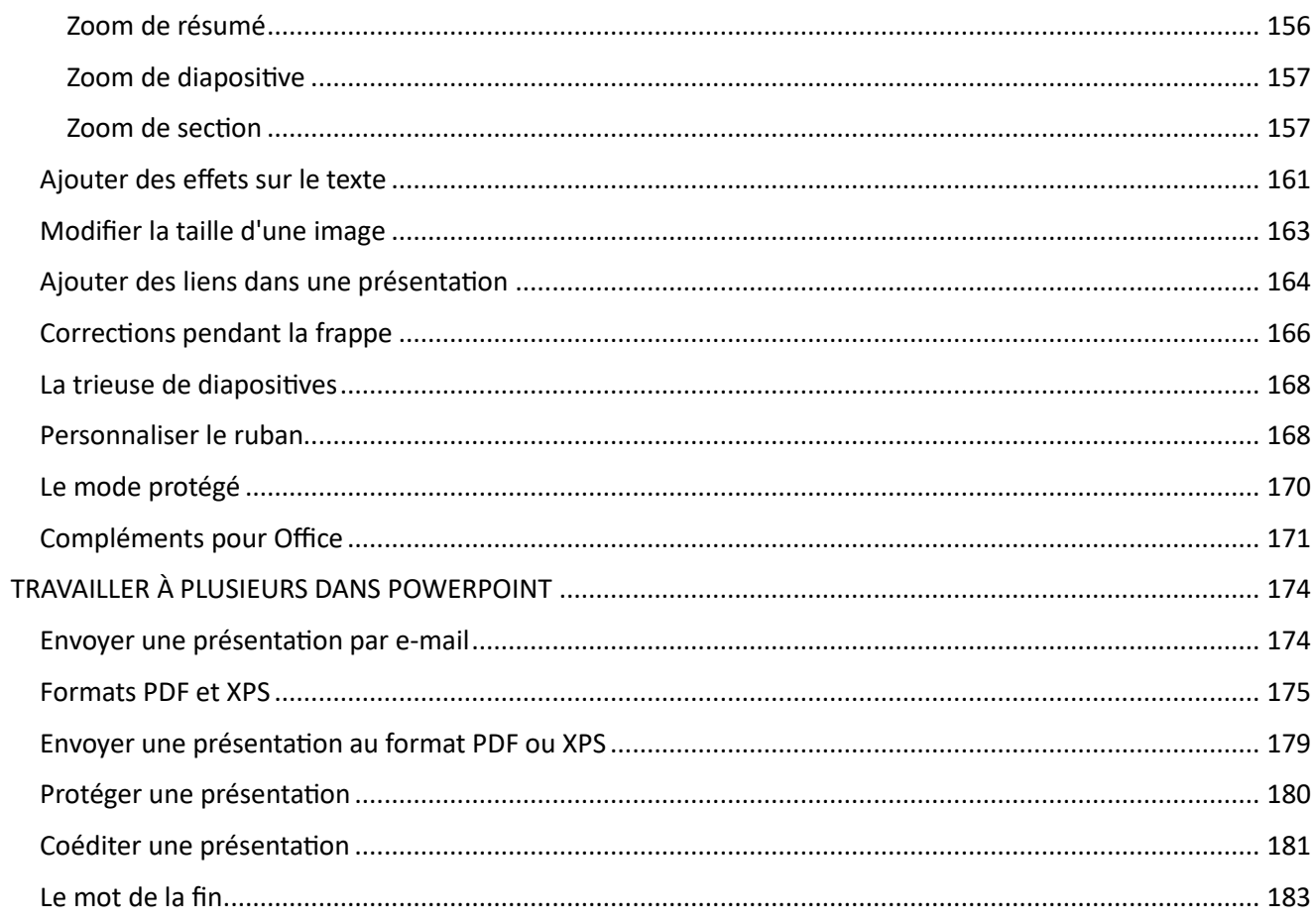